# **THE COMMUNITY NOAH LAND-SURFACE MODEL (LSM) WITH MULTI-PHYSICS OPTIONS**

### **(Noah-MP)**

**N**: **N**ational Centers for Environmental Prediction (NCEP) **O**: **O**regon State University (Dept of Atmospheric Sciences) **A**: **A**ir Force (both AFWA and AFRL - formerly AFGL, PL) **H**: **H**ydrology Lab - NWS (formerly Office of Hydrology - OH)

# **User's Guide**

Last Updated May 2011

Author: Guo-Yue Niu

(This document is updated from *THE COMMUNITY Noah LAND-SURFACE MODEL (LSM) User's Guide Public Release Version 2.7.1* [Mitchell *et al*., 2005])

Point of Contact: Zong-Yang Liang

### **TABLE OF CONTENTS**

1.0 Introduction 2.0 Model Heritage 3.0 Directory Contents and Quick-Start Guide to Execution 4.0 Subroutine Summary and Calling Tree 5.0 Control File Contents and Function 6.0 Model inputs: 1 Static Data 7.0 Model Inputs: 2. Atmospheric Forcing Data 8.0 Initial Conditions 9.0 Specifying Model Parameters 10.0 Issues to be Addressed in Future 11.0 Technical References

### **1.0 INTRODUCTION**

This User's Guide provides execution guidance and physical description of the Multi-Physics (MP) version of the Noah land surface model (hereafter Noah-MP). Noah-MP is an uncoupled version to execute land-surface simulations. In this uncoupled mode, near-surface atmospheric forcing data are required as input forcing (see Sec 7.0). Noah-MP simulates soil moisture (both liquid water and ice content), soil temperature, skin temperature, snow depth (or snowpack density), snow water equivalent, canopy water content, and surface energy, water, and CO2 (if dynamic vegetation started) fluxes.

The public server directory RELEASE/in which this User's Guide resides also contains directories containing Noah LSM source code files (Noah\_code), Noah driver and data input/output codes (IO\_code), atmospheric forcing files for a sample one-year global simulation (Noah\_data/forcings), and model output files (Noah\_data/results).

This is an augmented version of Noah with multi-physics options. The augments include: 1) restructuring the model to include a separated vegetation canopy accounting for vegetation effects on surface energy and water balances, 2) a modified two-stream approximation scheme to include the effects of vegetation canopy gaps that vary with solar zenith angle and the canopy 3-D structure on radiation transfer, 3) a 3-layer physically-based snow model, 4) a more permeable frozen soil by separating a gridcell into permeable fraction and impermeable fraction, 5) a simple groundwater model with a TOPMODEL-based runoff scheme, and 6) a short-term leaf phenology model. On the basis of the modified Noah, we then designed options of schemes for leaf dynamics, radiation transfer, stomatal resistance, soil moisture stress factor for stomatal resistance, aerodynamic resistance, runoff, snowfall, snow surface albedo, supercooled liquid water in frozen soil, and frozen soil permeability, etc. Details about the model physical parameterizations can be referred to Niu *et al*. [2011]

## **2.0 MODEL HERITAGE**

Beginning in 1990, and accelerating after 1993 under sponsorship from the GEWEX/GCIP Program Office of NOAA/OGP via collaboration with numerous GCIP Principal Investigators (PIs), the Environmental Modeling Center (EMC) of the National Centers for Environmental Prediction (NCEP) joined with the NWS Office of Hydrology (OH) and the NESDIS Office of Research and Applications (ORA) to pursue and refine a modern-era LSM suitable for use in NCEP operational weather and climate prediction models. Early in this effort, NCEP carried out an intercomparison of four LSMs, including 1) a simple bucket model, 2) the OSU LSM (known as the CAPS model in some PILPS studies), 3) the SSiB model, and 4) the Simple Water Balance model (SWB) of OH. The results of this intercomparison were reported in Chen et al. (1996, see references therein for the four cited LSMs). As a result of the good performance of the OSU LSM in this study and preexisting hands-on experience with this LSM by various EMC staff members, including Hua-Lu Pan and Ken Mitchell, EMC chose the OSU LSM for further refinement and implementation in NCEP regional and global coupled weather and climate models (and their companion data assimilation systems). The results of the cited LSM intercomparison and the initial EMC refinements to the OSU LSM were reported in Chen et al. (1996).

At the beginning of the EMC LSM effort in 1990, the OSU LSM already had a 10-year history. Its initial development was carried out by OSU in a series of three papers (Mahrt and Ek, 1984; Mahrt and Pan, 1984; and Pan and Mahrt, 1987). As the EMC LSM effort unfolded during the 1990's, a series of NCEP extensions to the OSU LSM were a) added by EMC and its GCIP collaborators and b) tested and validated in both uncoupled and coupled studies (see review of these in Mitchell et al, 1999, 2000). At NCEP, the LSM was first coupled to the operational NCEP mesoscale Eta model on 31 Jan 96, with significant Eta LSM refinements subsequently implemented on 18 Feb 97, 09 Feb 98, and 03 Jun 98. Recently in 1999, with a) the new addition and testing of frozen soil and patchy snow cover physics in the uncoupled LSM used for the NCEP-OH submission to PILPS-2d (Valdai, Russia), and b) the growing number of external user requests for access to and use of the NCEP LSM (e.g. GCIP PIs), we decided the NCEP LSM had advanced to a stage appropriate for formal public release (first in March 99).

Most recently in 2000, given a) the advent of the "New Millenium", b) a strong desire by EMC to better recognize its LSM collaborators, and c) a new NCEP goal to more strongly pursue and offer "Community Models", EMC decided to coin the new name "NOAH" for the LSM that had emerged at NCEP during the 1990s. With our choice of the "NOAH" acronym, already defined at the top of this User's Guide, we in EMC strive to explicitly acknowledge both the multi-group heritage and informal "community" usage of this LSM, going back to the early 1980's. Since its beginning then at Oregon State University, the evolution of the present NOAH LSM herein has spanned significant ongoing development efforts by the following groups:

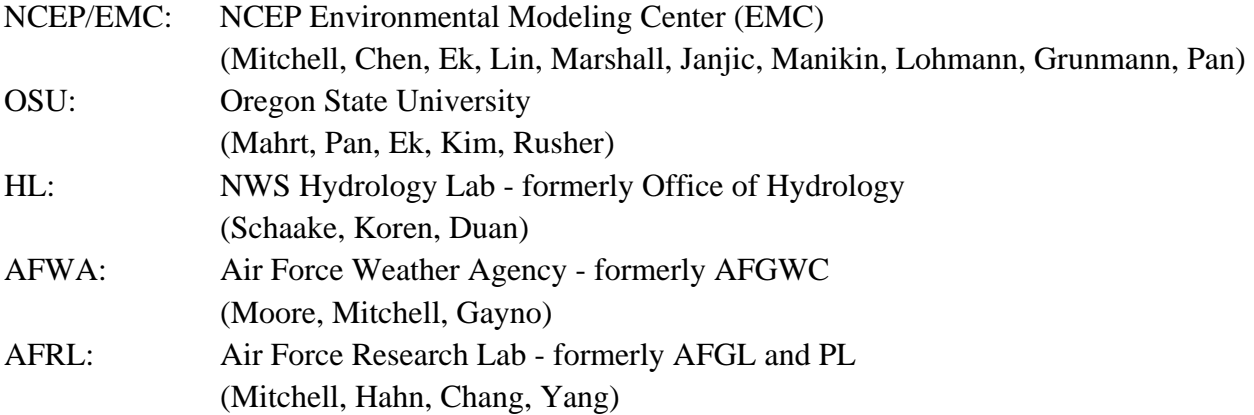

In addition to "in-house" NOAH LSM development and validation by the above organizations, the following external PIs (primarily GCIP), have also performed valuable validations of the NOAH LSM and its immediate NCEP 1990's predecessors:

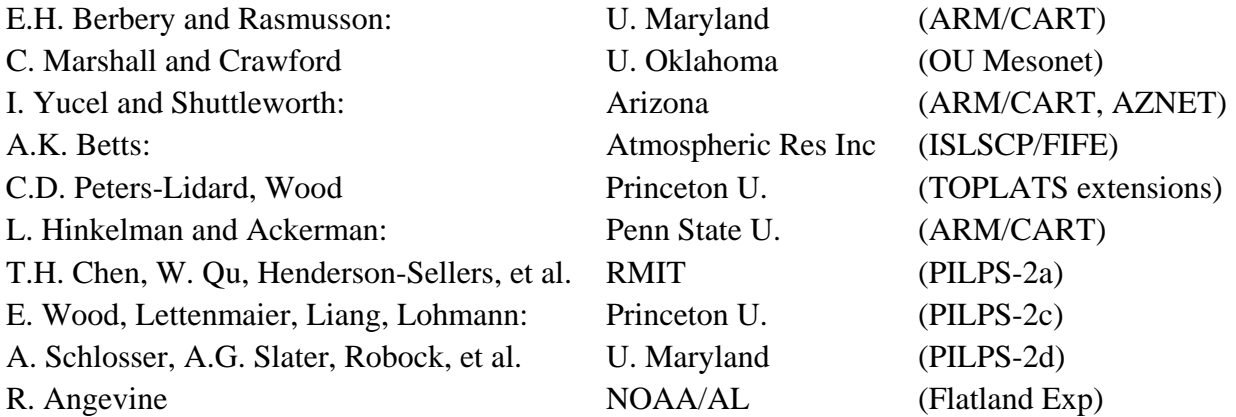

One crucial collaborator deserves special mention, namely the NESDIS Office of Research and Applications (Tarpley, Gutman, Ramsay), which has been the source of critical global surface fields of a) vegetation greenness and its seasonality and b) realtime snow cover, plus important GOES, satellite-based, hourly surface validation fields of c) land surface skin temperature and d) solar insolation, both on a 0.50-degree lat/lon CONUS grid.

In the spring of 2007, Ken Mitchell visited University of Texas (UT) and discussed with Zong-Liang Yang and Guo-Yue Niu about the implementation of most recent advancements in snow, runoff, groundwater, and dynamic vegetation developed by the UT land surface group into Noah. Invited by Ken Mitchell, in May of 2007, Yang and Niu visited NCEP/land group and discussed with Ken Mitchell and Mike Ek the details about model physics, and decided to work on the implementations. After one more year's coding and testing work, the version is ready for internal release for further extensive testing.

### **3.0 DIRECTORY CONTENTS AND QUICK-START GUIDE TO EXECUTION**

Under the main directory RELEASE, there are 4 directories and 4 files. The 4 files are 1) READ\_ME\_NoahMP.pdf (this user guide), 2) Readme.txt, a brief description of subdirectories and a simple instruction as how to run the model, 3) Makefile, and 4) makefile. The 4 directories are, 1) IO\_code containing the model driver, model input, and output programs, 2) Noah\_code including the major NoahMP source codes and utilities, 3) Run, the working directory, and 4) Noah data including model inputs (forcing, vegetation, and soil data) and modeling results.

1) **IO\_code** directory

There are three Fortran programs:

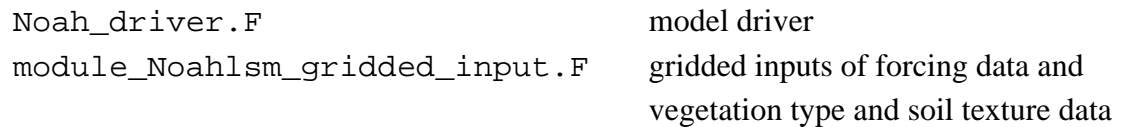

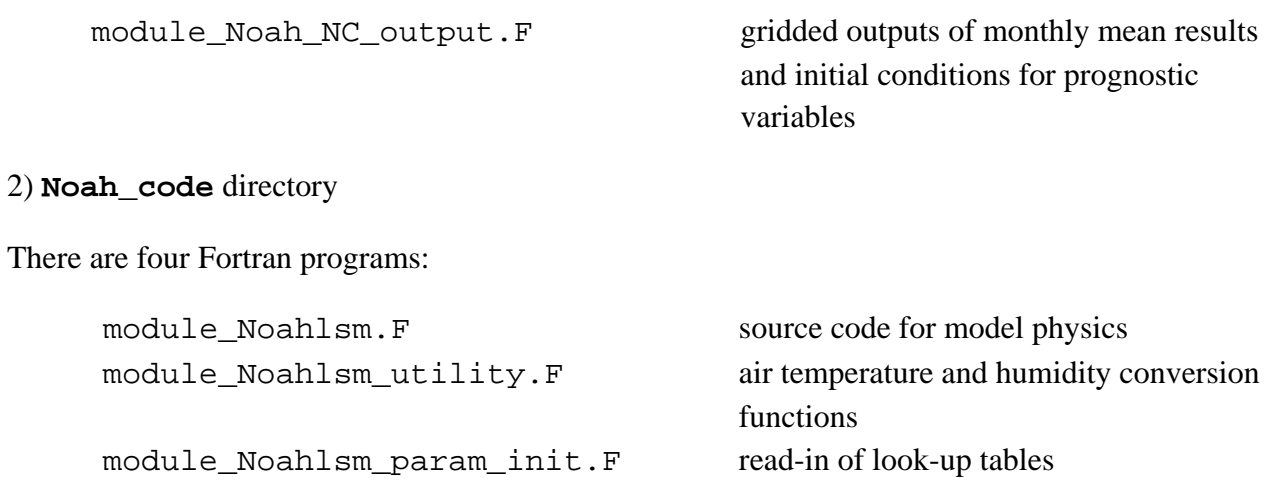

module\_date\_utilities.F model timer

#### 3) **Noah\_data** directory

There are three subdirectories:

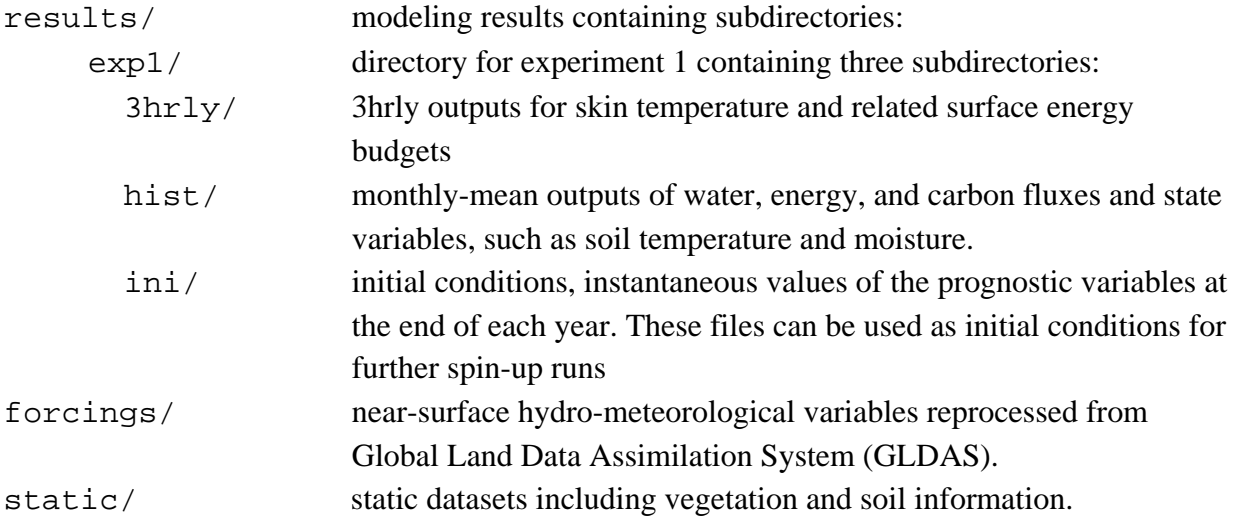

4) Quick start guide

a) First, make sure your computer has NetCDF software installed and find the directory where the NetCDF library is and then modify the Makefile in Run/ directory replace "-L/home/sn21/niu/NCARSOFTWARE/netcdf-3.5/lib –lnetcdf" with your own.

b) Edit "makefile" in RELEASE/ to add your NetCDF include directory, like, -I/home/sn21/niu/NCARSOFTWARE/netcdf-3.5/include

c) Type "make" in dir RELEASE/

d) Edit "noah\_offline.namelist" in RELEASE/Run

e) Type "Noah\_offline\*" or "./Noah\_offline" to run the model.

### **4.0 SUBROUTINE SUMMARY AND CALLING TREE**

Below, we split up the subroutine calling tree into the portion associated with PROGRAM MAIN in the "Driver family" of subroutines (IO\_code/Noah\_driver.F) and that portion associated with the "Physics family" of subroutines (Noah\_code/module\_Noahlsm.F), comprised of physics "sub-driver" routine SFLX and all subordinate subroutines.

### **4.1 The Driver Routines**

The MAIN (Noah\_driver) program calls the following subroutines:

```
call lsm_parm_init reading soil & veg look-up tables 
call readland reading static land data
call readveg reading monthly green vegetation fraction 
call readinit reading initial conditions
!----------------------------------------------------------------------------
!start temporal do-loop 
!----------------------------------------------------------------------------
     call readforc cading forcing data
     call calendr calendar day for computing solar zenith angle
!----------------------------------------------------------------------------
!start spatial do-loop 
!----------------------------------------------------------------------------
           call lsmzen calculating cosine of solar zenith angle 
           call redprm set up parameters according to veg & soil types
           call SFLX calling LSM physics 
           call nc_out monthly-mean variables and output in NetCDF format 
           call nc out 3hr 3hrly outputs in NetCDF format
!----------------------------------------------------------------------------
!end spatial do-loop 
!----------------------------------------------------------------------------
     call geth_newdate updating model time 
     call write_ini instantaneous outputs of prognostic variables 
!----------------------------------------------------------------------------
!end temporal do-loop 
                     !----------------------------------------------------------------------------
```
# **4.2 The SFLX Family of Subroutines**

# **SUBROUTINE SFLX Calling Tree**

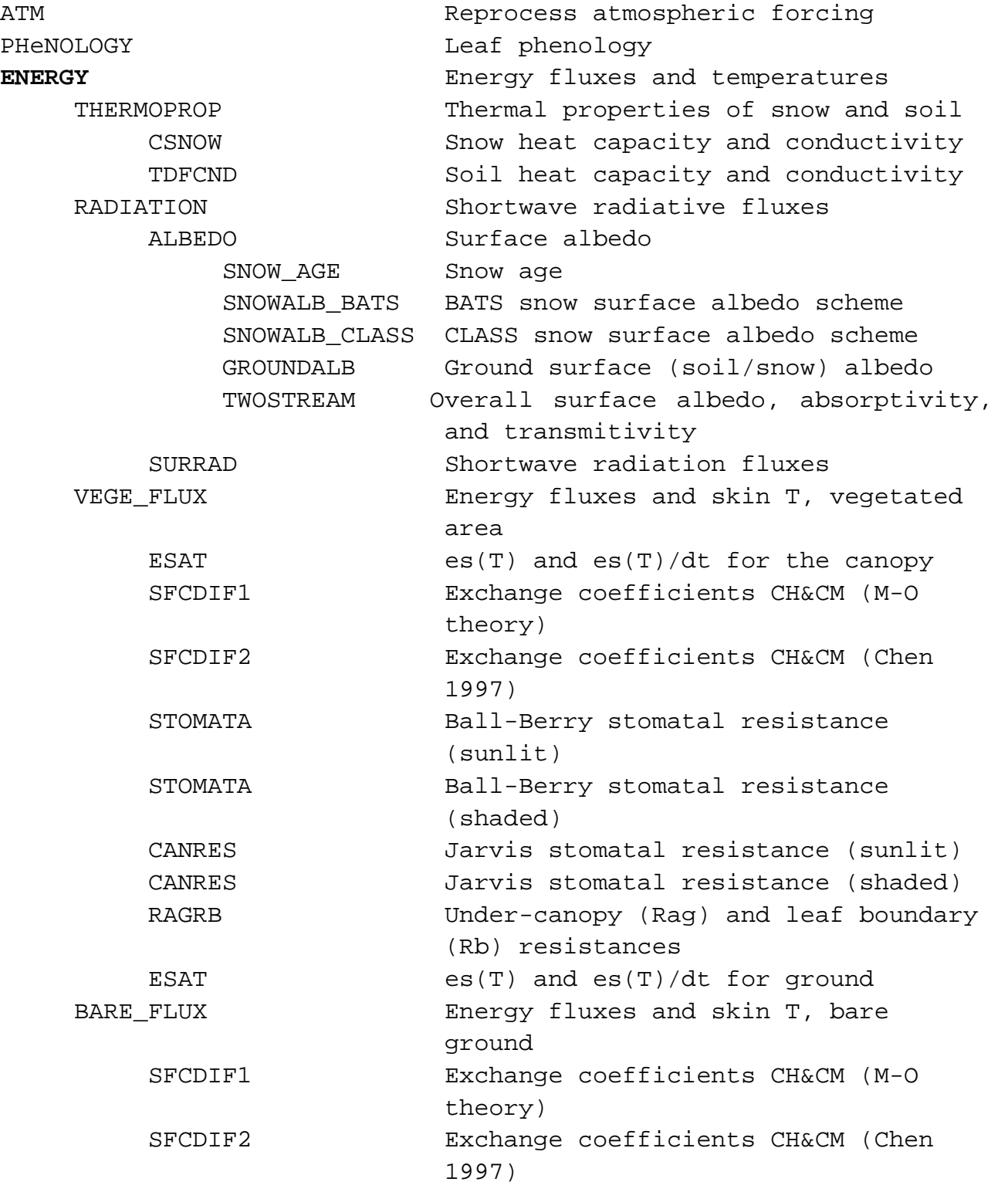

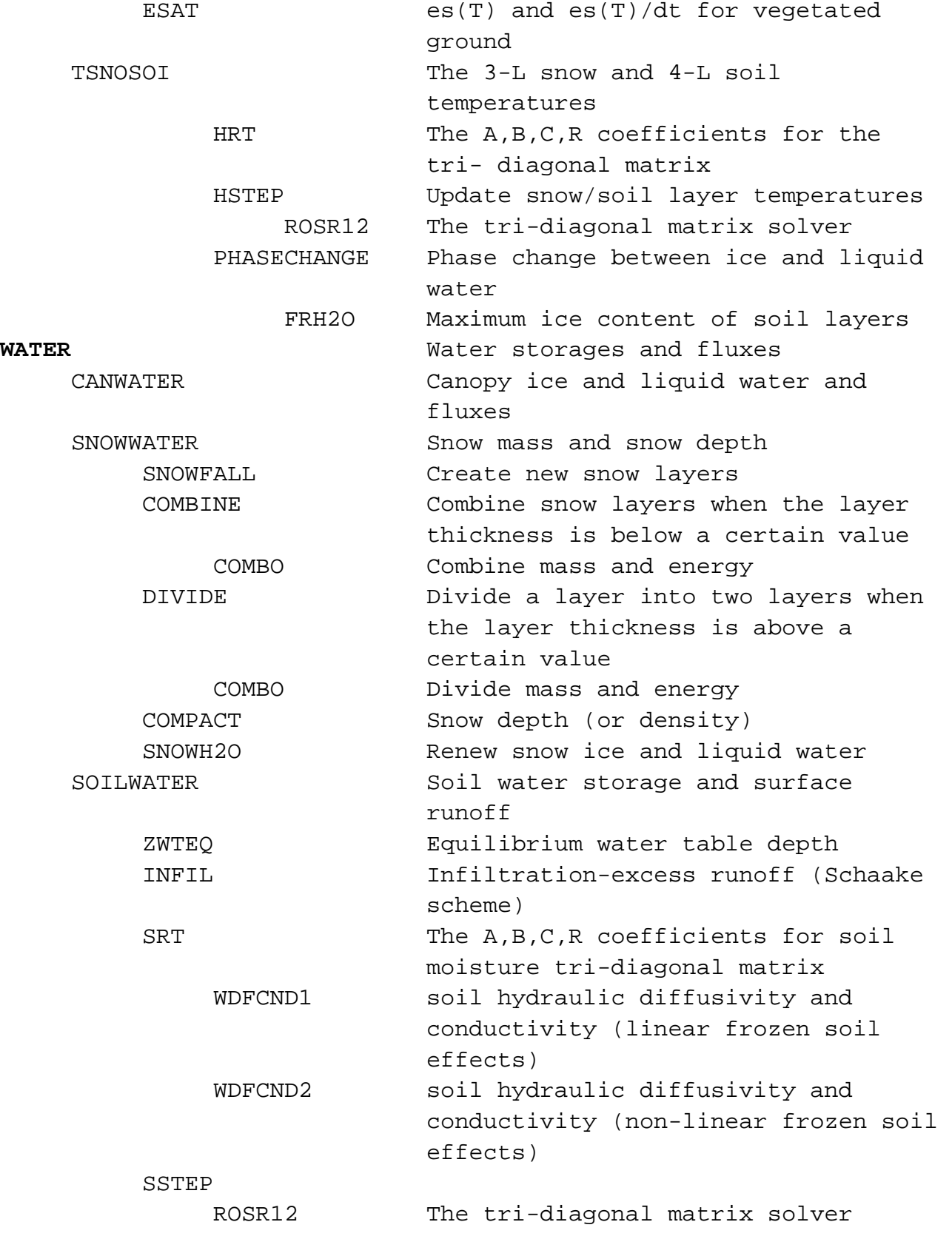

```
GROUNDWATER Groundwater recharge and discharge, 
                            water table dynamics, and 
                            groundwater storage 
CARBON 
    CO2FLUX Prognostic LAI and CO2 flux
! BVOCFLUX BVOC fluxes (not tested) 
! CH4FLUX CH4 fluxes (under development) 
ERROR Water and energy balance check
```
Model outputs:

The model outputs include monthly history, initial, and 3hrly history.

The monthly outputs include:

#### **Energy related variables:**

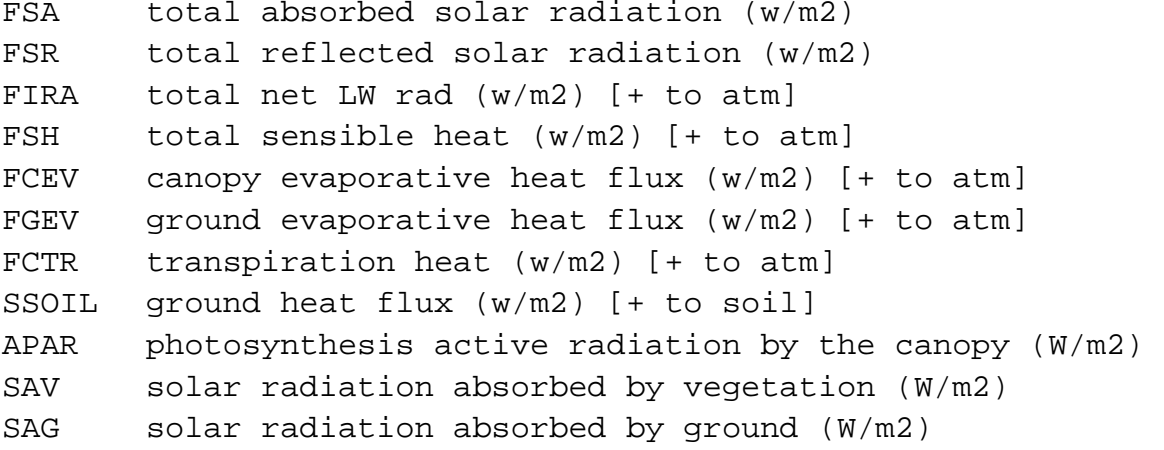

#### **Water related variables:**

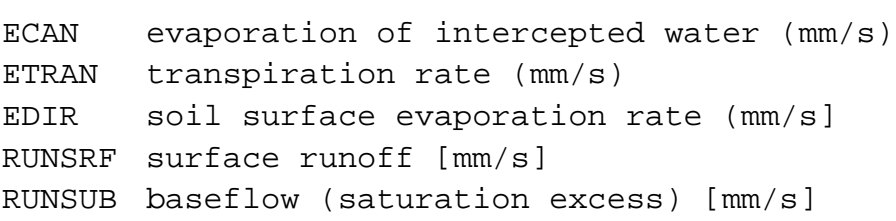

Note: The water and energy balance of the above variables can be found in subroutine "ERROR" in Noah\_code/module\_Noahlsm.F.

#### **Carbon related variables:**

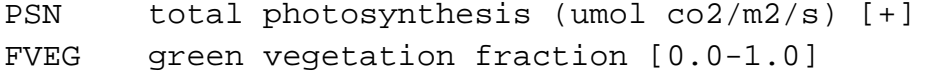

```
NEE net ecosys exchange (g/m2/s CO2) or net CO2 flux 
GPP net instantaneous assimilation [g/m2/s C] 
NPP net primary productivity [g/m2/s C] 
LAI leaf area index [-]
```
#### **State variables:**

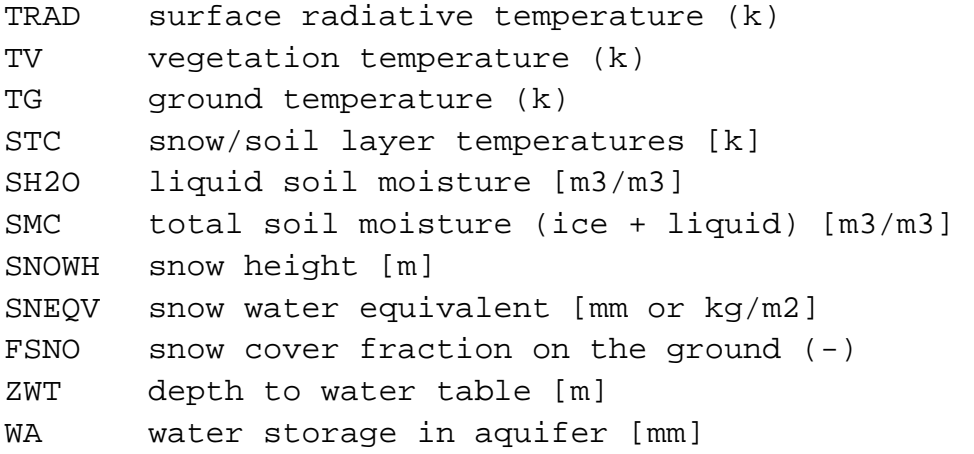

The 3hrly outputs just include skin temperature and its related energy fluxes for the year of 2004. One may change "if(iyloop ==  $2004$ ) then" in "RELEASE/IO\_code/Noah\_driver.F" to control the output for the year you want.

#### **Model options:**

The model options are now set up in Noah\_code/module\_Noahlsm.F. Combinations of these optional schemes can be up to 5,000 and more. So, only a limited number of the combinations were tested as shown in Niu *et al*. [2011] and Yang et al. [2011].

```
! options for dynamic vegetation: 
! 1 -> off ; 2 -> on (can only work Ball-Berry type: OPT_CRS = 1) 
 INTEGER, PARAMETER :: DVEG = 2 ! 
! options for canopy stomatal resistance 
! 1-> Ball-Berry; 2->Jarvis 
 INTEGER, PARAMETER :: OPT_CRS = 1 !(must be 1 when DVEG = 2) 
! options for soil moisture factor for stomatal resistance 
! 1-> Noah (soil moisture) 
! 2-> CLM (matric potential) 
! 3-> BATS (matric potential) 
 INTEGER, PARAMETER :: OPT_BTR = 1 !(suggested 1) 
! options for runoff and groundwater
```

```
! 1 -> TOPMODEL with groundwater (Niu et al. 2007 JGR) ; 
! 2 -> TOPMODEL with an equilibrium water table (Niu et al. 2005 
 JGR) 
! 3 -> original surface and subsurface runoff (free drainage) 
! 4 -> BATS surface and subsurface runoff (free drainage) 
 INTEGER, PARAMETER :: OPT_RUN = 1 !(suggested 1) 
! options for surface layer drag coeff (CH & CM) 
! 1->new, smaller ; 2->original Noah, larger (Chen) 
 INTEGER, PARAMETER :: OPT_SFC = 1 !(suggested 1 or 2) 
! options for supercooled liquid water (or ice fraction) 
! 1-> no iteration (Niu and Yang, 2006 JHM); 2: Koren's iteration 
 INTEGER, PARAMETER :: OPT_FRZ = 1 !(suggested 1) 
! options for frozen soil permeability 
! 1 -> linear effects, more permeable (Niu and Yang, 2006, JHM) 
! 2 -> nonlinear effects, less permeable (old) 
 INTEGER, PARAMETER :: OPT_INF = 1 !(suggested 1) 
! options for radiation transfer 
! 1 -> modified two-stream (gap = F(solar angle, 3D 
 structure ...)<1-FVEG) 
! 2 -> two-stream applied to grid-cell (gap = 0) 
! 3 -> two-stream applied to vegetated fraction (gap=1-FVEG) 
 INTEGER, PARAMETER :: OPT_RAD = 1 !(suggested 1) 
! options for ground snow surface albedo 
! 1-> BATS; 2 -> CLASS 
 INTEGER, PARAMETER :: OPT_ALB = 2 !(suggested 2) 
! options for partitioning precipitation into rainfall & snowfall 
! 1 -> Jordan (1991); 2 -> BATS: when SFCTMP<TFRZ+2.2 ; 3-> 
 SFCTMP<TFRZ 
 INTEGER, PARAMETER :: OPT_SNF = 1 !(suggested 1) 
! options for lower boundary condition of soil temperature 
! 1 -> zero heat flux from bottom (ZBOT and TBOT not used) 
! 2 -> TBOT at ZBOT (8m) read from a file (original Noah) 
 INTEGER, PARAMETER :: OPT_TBOT = 2 !(suggested 2) 
! options for snow/soil temperature time scheme (only layer 1) 
! 1 -> semi-implicit; 2 -> full implicit (original Noah) 
 INTEGER, PARAMETER :: OPT_STC = 1 !(strongly suggested 1)
```

```
11
```
### **5.0 CONTROL FILE CONTENTS AND FUNCTION**

The filename of the control file is "Run/noah\_offline.namelist". The user may want to have a printout of the control file handy (about one page) when reviewing the comments below.

The control file is read-in early in the MAIN program and provides inputs of the following types of information: 1) the starting year, month, date, and time, 2) data directory containing forcing data and model output data, 3) time step and the height of the reference level. It looks like

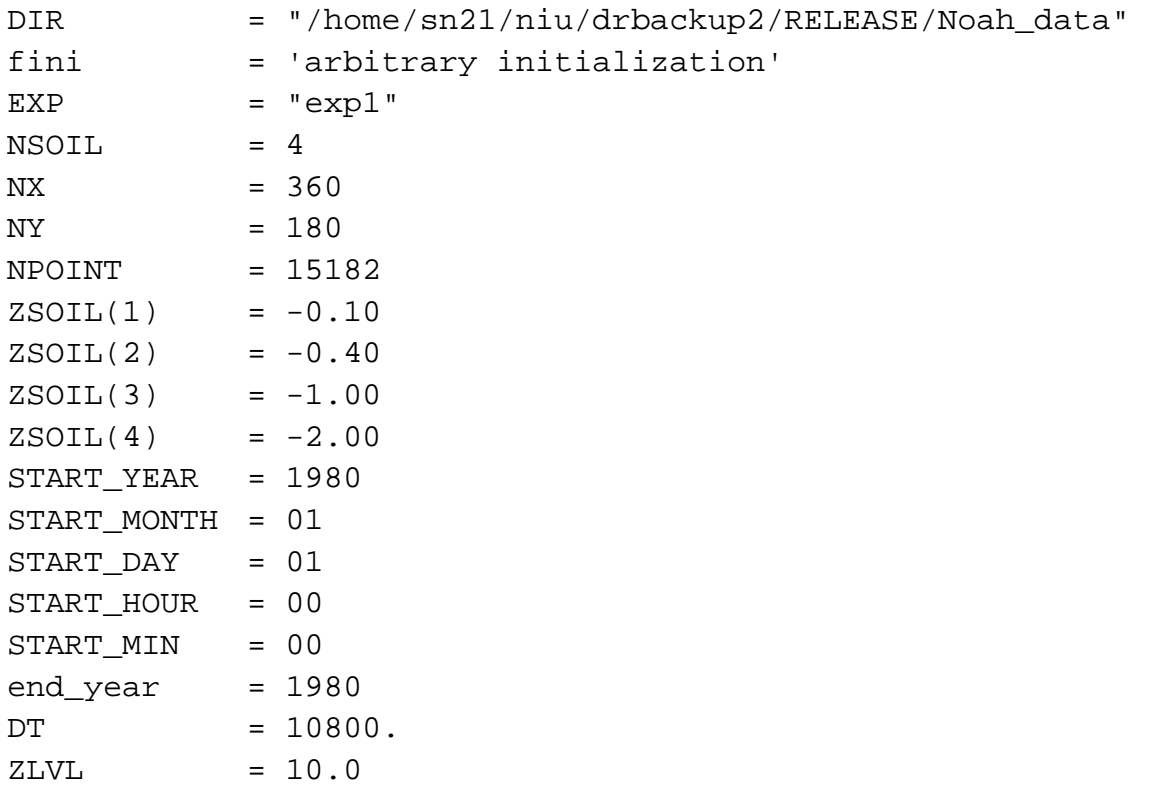

NOTE: The control file does not provide model physical parameters. Physical parameters are set in subroutine REDPRM and many of these parameters are dependent on the veg-type index and soiltype index.

### **The control file consists of 19 data lines that contain the following:**

- DIR: The data directory containing directory forcings/ for the atmospheric forcing data and directory results/ for model results output.
- FINI: The initial filename and directory. For the first run of the model, one does not have a global initial file, thus fini can be set to "arbitrary initialization". In such a case the model will automatically set up arbitrary initial values for all the prognostic variables. The model will output initial values once a year at the end of the year and save them in a directory named like "Noah.ini.yyyy12312400.dat" under directory

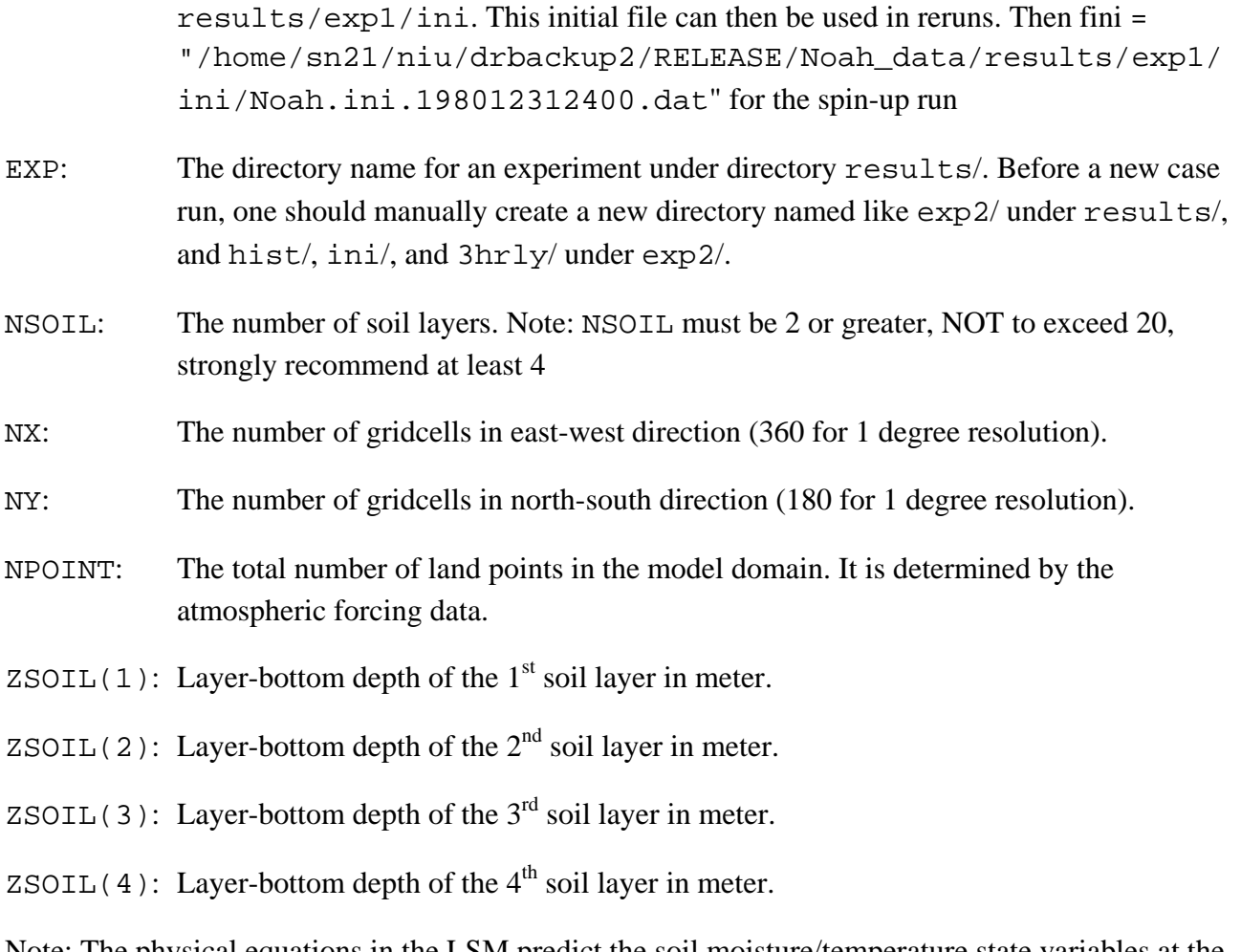

Note: The physical equations in the LSM predict the soil moisture/temperature state variables at the midpoint of each model soil layer. **NOTE: The sum of all soil layer thicknesses should not exceed 7.5 meters** because lower boundary condition TBOT of soil temperature is applied at a hard-wired depth of 8.0 meters via hardwired value of ZBOT in routine HRT.

**For beginners, we strongly suggest not to change the number of layers and thicknesses of layers, because we did not test these changes.** 

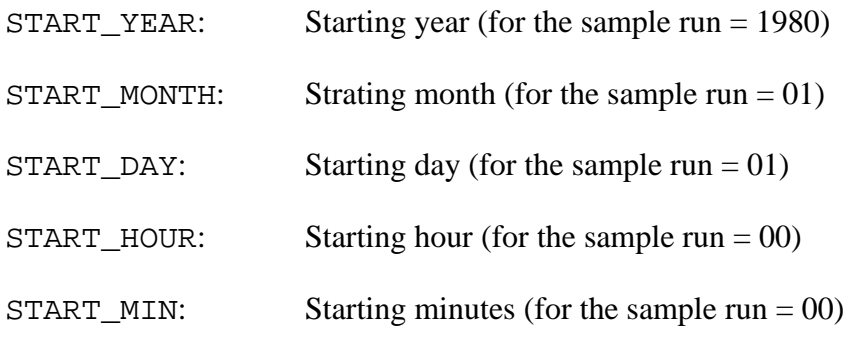

**Note: These should be set up as exactly as possible in a case of point-scale run. The model will use these parameters to compute solar zenith angle (SZA). Also, to save computational time, surface albedos are not computed during nighttime (when SZA<0).** 

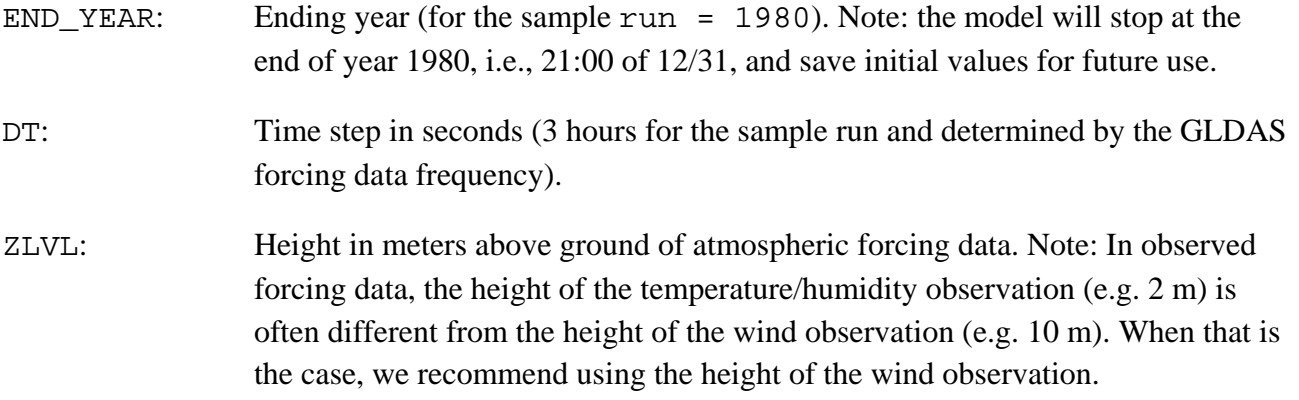

### **6.0 MODEL INPUTS: 1. STATIC DATA**

Under RELEASE/Noah\_data/static, there are static data files at 1 degree resolution for determining model static parameters:

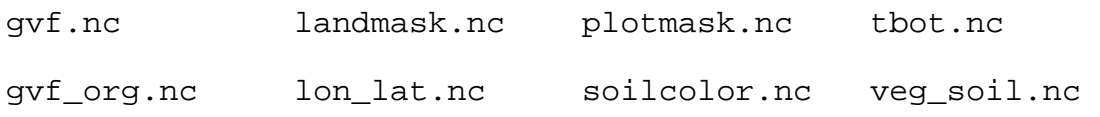

gvf\_org.nc contains the global, 12 month values of green vegetation fraction (GVF) aggregated from the global database and publication of

Gutman, G. and A. Ignatov, 1998: The derivation of the green vegetation fraction from NOAA/AVHRR for use in numerical weather prediction models. International Journal of Remote Sensing, 19, 1533-1543.

This latter work provides a 5-year, monthly mean, global database of green vegetation fraction at 0.144 degree resolution, obtained from NDVI. The authors forcefully argue that the two AVHRR channels that are used to derive NDVI do NOT provide sufficient degrees of freedom to derive BOTH vegetation greenness and LAI independently. They instead argue for embracing all the seasonality of vegetation in the greenness fraction and holding the LAI at a fixed constant annual value in the range of 1-5.

gvf.nc is only different from gvf\_org.nc over boreal forest regions in winter months. gvf\_org.nc over boreal forest in wintertime are unreasonably low, we replaced its wintertime GVF data over boreal forest grids with their annual mean values. This is the actual dataset used in the model.

- landmask.nc contains the land-sea mask, land points are designated with 1, while the ocean points with 0. This file was derived from the GLDAS atmospheric forcing data.
- lon\_lat.nc contains the latitude and longitude of each of the model grid point. These values are mainly used to compute solar zenith angle.
- plotmask.nc contains sequence numbers of land points. It is used to convert the forcing data in a 1-d array (see section 7.0) to a 2-d array and locate the land points in a way like:

```
do i=1,ix 
do j=1, jx\text{var2d}(i,j) = \text{var1d}(\text{plotmask}(i,j))end do 
end do
```
- tbot.nc is the 1-degree annual mean 2-m air temperature used as the lower boundary condition for soil temperature.
- soilcolor.nc is the soil color data to determine ground surface albedo over visible and nearinfrared bands. It has 8 categories ranging from 1 to 8 to represent soil colors from light to dark.

! saturated soil albedos: 1=vis, 2=nir

DATA(ALBSAT(I,1),I=1,8)/0.15,0.11,0.10,0.09,0.08,0.07,0.06,0.05/ DATA(ALBSAT(I,2),I=1,8)/0.30,0.22,0.20,0.18,0.16,0.14,0.12,0.10/ ! dry soil albedos: 1=vis, 2=nir DATA(ALBDRY(I,1),I=1,8)/0.27,0.22,0.20,0.18,0.16,0.14,0.12,0.10/ DATA(ALBDRY(I,2),I=1,8)/0.54,0.44,0.40,0.36,0.32,0.28,0.24,0.20/

NOTE: for a case lack of soil color data, one may choose a medium dark color index  $(= 4 \text{ or } 5)$ . For a sandy soil or desert, it is better to choose the lightest index  $(=1)$ .

veg\_soil.nc contains the global vegetation type, top 30cm soil type, and 30cm-100cm soil type indices. These data are aggregated from the USGS 30 arc-second global vegetation type and the hybrid STATSGO/FAO soil texture datasets, maintained by the Research Application Laboratory (RAL) of NCAR and available at http://www.rap.ucar.edu/research/land/technology/lsm.php.

### **7.0 MODEL INPUTS: 2. ATMOSPHERIC FORCING DATA**

Under RELEASE/Noah\_data/forcings, there are 8 atmospheric forcing data files reprocessed from the Global Land Data Assimilation System (GLDAS) [*Rodell et al*., 2004] for one year period of 1980 at 1 degree resolution and 3-hourly interval.

lwdn\_1980.nc qair\_1980.nc snow\_1980.nc tair\_1980.nc psur\_1980.nc rain\_1980.nc swdn\_1980.nc wind\_1980.nc tair\_1980.nc: air temperature at height Z above ground  $(K)$ qair\_1980.nc: specific humidity at height Z above ground (kg/kg) psur\_1980.nc: surface pressure at height Z above ground (pa) wind  $1980$ .nc: wind speed at height Z above ground (m/s) lwdn\_1980.nc: surface downward longwave radiation (W/m2) swdn 1980.nc: surface downward solar radiation (W/m2) rain\_1980.nc: rainfall (mm/s) snow\_1980.nc: snowfall (mm/s)

Each file contains one-year data, or 2928 (1980 is a leap year) time steps at 3-hourly interval. To save disk space, only the land points, which were re-organized to a 1-d array, are included. Totally, the GLDAS dataset has 15182 land points. Each land point is located by its corresponding latitude/longitude saved in RELEASE/Noah\_data/static/plotmask.nc by converting the 1d array to a 2d array in the code:

```
RELEASE/IO_code/module_Noahlsm_gridded_input.F
```

```
do i=1,ix 
do j=1, jx\text{var}2d(i,j) = \text{var}1d(\text{plotmask}(i,j))end do 
end do
```
### **8.0 INITIAL CONDITIONS**

The model requires initial conditions for the prognostic variables. In case of lack of an initial condition file, one should start the model with "arbitrary initialization". The arbitrary initial conditions are set up in RELEASE/IO\_code/module\_Noahlsm\_gridded\_input.F, through subroutine READINIT.

The arbitrary initial conditions of all the prognostic variables are globally constants. The total volumetric soil moisture and liquid water volume are 60% of saturation. Soil temperature is given a global constant profile (274.0, 278.0, 280.0, and 284.0 from the  $1<sup>st</sup>$  layer to the 4<sup>th</sup> layer). Canopy intercepted water (ice and liquid) is 0.0. Canopy temperature and ground surface temperature are 287.0. Snow water equivalent and snow depth are 0.0. Aquifer water storage is given as 4900.0 mm water to produce a 2.5m water table depth. The carbon storages, leaf, stem, fast& stable soil carbon, root, and wood, are set up as relatively small values to mimic young plants. These small values will affect plant and soil respiration and NPP. For short term leaf dynamics, the leaf mass is the most important and the fastest part to reach its equilibrium state.

Besides the above variables, we have some other non-prognostic variables that need arbitrary initial values:

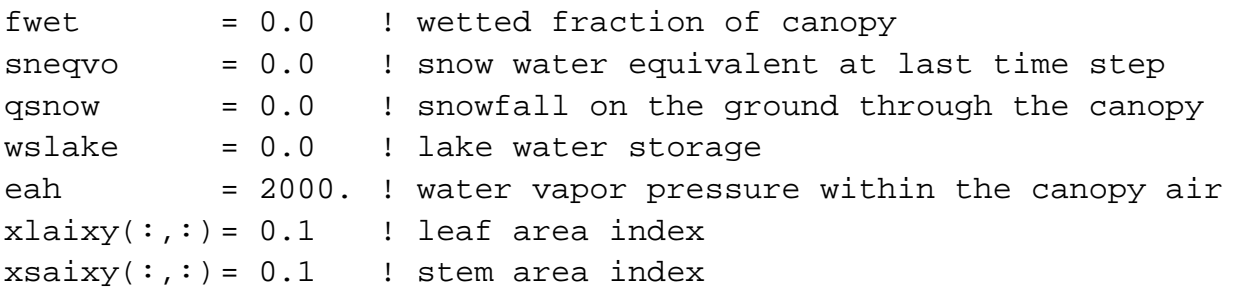

One does not need to take care of these variables. Only the "wslake" should be taken care in a case when the lake water storage capacity can be determined from DEM.

When snow water equivalent and snow depth are not zero, subroutine "snow\_init" in RELEASE/IO\_code/module\_Noahlsm\_gridded\_input.F will divide them into layers and set up initial temperature profile.

Once the model finishes a year run, the model will save the instantaneous values of all the prognostic variables as initial conditions for future use. The model will read in these values through "SUBROUTINE READINIT".

### **9.0 SPECIFYING MODEL PARAMETERS**

The model parameters can be divided into two parts: the previous version Noah and the augmented parts.

The parameters used for the previous version Noah are all set in "GENPARM.TBL", "VEGPARM.TBL", and "SOILPARM.TBL".

The augmented parts still use the soil parameters of the previous version Noah "SOILPARM.TBL". Most of the vegetation parameters are set through "MODULE VEG\_PARAMETERS" in

"Noah\_code/module\_Noahlsm.F". The radiative parameters are set through "MODULE RAD\_PARAMETERS" in "Noah\_code/module\_Noahlsm.F". The runoff-related and parameters remain buried inside the "Noah\_code/module\_Noahlsm.F". Snow-related parameters are set at the beginning part of "Noah\_code/module\_Noahlsm.F" in "MODULE NOAHLSM\_GLOBALS".

A combination of optional schemes will automatically find all of its default parameters regardless of choices of the previous version of Noah schemes or the augmented parts. But, one should be very careful about changing parameters under a combination of optional schemes. Changing parameters in a scheme for a specific process may not function at all. For instance, if you change the runoff parameters of SIMGM but you select the Schaake99 runoff scheme, the change will not take effects.

#### **A) Parameters used in the previous version of Noah**

These parameters only function for schemes inherited from the previous version of Noah including:

- 1) Jarvis type stomatal resistance (OPT\_CRS=2)
- 2) Soil moisture factor for stomatal resistance: Option Noah (OPT\_BTR=1)
- 3) Original surface and subsurface runoff (free drainage) (OPT\_RUN=3)
- 4) Surface layer drag coeff (CH & CM): original Noah (Chen97) (OPT\_RUN=2)
- 5) supercooled liquid water: Koren's iteration (OPT\_FRZ=1)
- 6) frozen soil permeability: nonlinear effects, less permeable (OPT\_INF=2)
- 7) lower boundary condition of soil temperature: TBOT at ZBOT (8m) read from a file  $(OPT TBOT = 2).$

#### **In "GENPARM.TBL":**

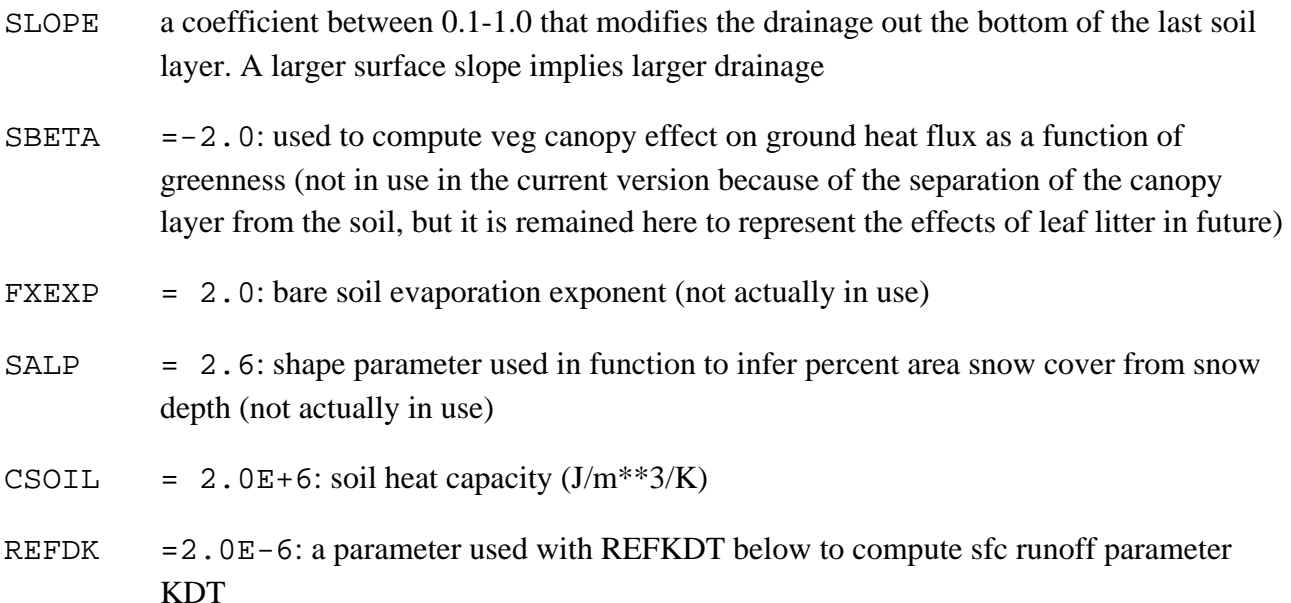

REFKDT = 3.0: surface runoff parameter (nominal range of  $0.5 - 5.0$ )

NOTE: REFKDT is a tunable parameter that significantly impacts surface infiltration and hence the partitioning of total runoff into surface and subsurface runoff. Increasing REFKDT decreases surface runoff. See next publication:

Schaake, J., V. Koren, Q.-Y. Duan, K. Mitchell, and F. Chen, 1996: Simple water balance model for estimating runoff at different spatial and temporal scales. J. Geophysical Res., 101, No. D3.

Note: REFDK corresponds to the saturation hydraulic conductivity  $K_{sat}$  for silty clay loam. If the latter parameter value is changed, then REFDK must be equated to that new value.

- FRZK =0.15 a base reference value (for light clay soil type) of parameter for the frozen-soil freeze factor representing the ice content threshold above which frozen soil is impermeable
- ZBOT  $= -8.0$  m: nominal depth of TBOT: lower boundary condition on soil temp (range 3-20m)
- CZIL  $= 0.10$ : Zilintikevich parameter (range  $0.0 1.0$ ), recommended range  $0.2 0.4$

Note: CZIL is a tuneable parameter, which controls the ratio of the roughness length for heat to the roughness length for momentum, and is known as the Zilintikevich coefficient. This parameter effectively allows tuning of the aerodynamic resistance of the atmospheric surface layer. Increasing CZIL increases aerodynamic resistance. For a full description and example impacts of this primary parameter, see the article by

Chen, F, Z. Janjic, and K. Mitchell, 1997: Impact of the atmospheric surface-layer parameterizations in the new land-surface scheme of the NCEP mesoscale Eta model. Boundary-Layer Meteor., 85, 391-421

#### **In "VEGPARM.TBL":**

- SHDFAC: green vegetation cover fraction (not in use, but use NESDIS monthly global dataset)
- NROOT: number of soil layers from top down reached by roots
- RS: (s/m) minimal stomatal resistance used in canopy resistance of routine CANRES
- RGL: radiation stress parameter used in F1 term in canopy resistance of routine CANRES
- HS: coefficient used in vapor pressure deficit term F2 in canopy resistance of routine **CANRES**

RSMAX  $=5000$  (s/m) maximum stomatal resistance used in canopy resistance routine CANRES

 $TOPT = 298(K)$  optimum air temperature for transpiration in canopy resistance routine CANRES

Note: RSMAX and TOPT are not functions of vegetation class.

BARE:  $= 19$ , the barren surface type index.

Note: RTDIS was removed, but should be added back to represent a non-uniform vertical root-distributions dependent on vegetation class in future. A simple test showed the model is very sensitive to the vertical root distributions, while this sensitivity was not found in the NCAR CLM.

### **In "SOILPARM.TBL":**

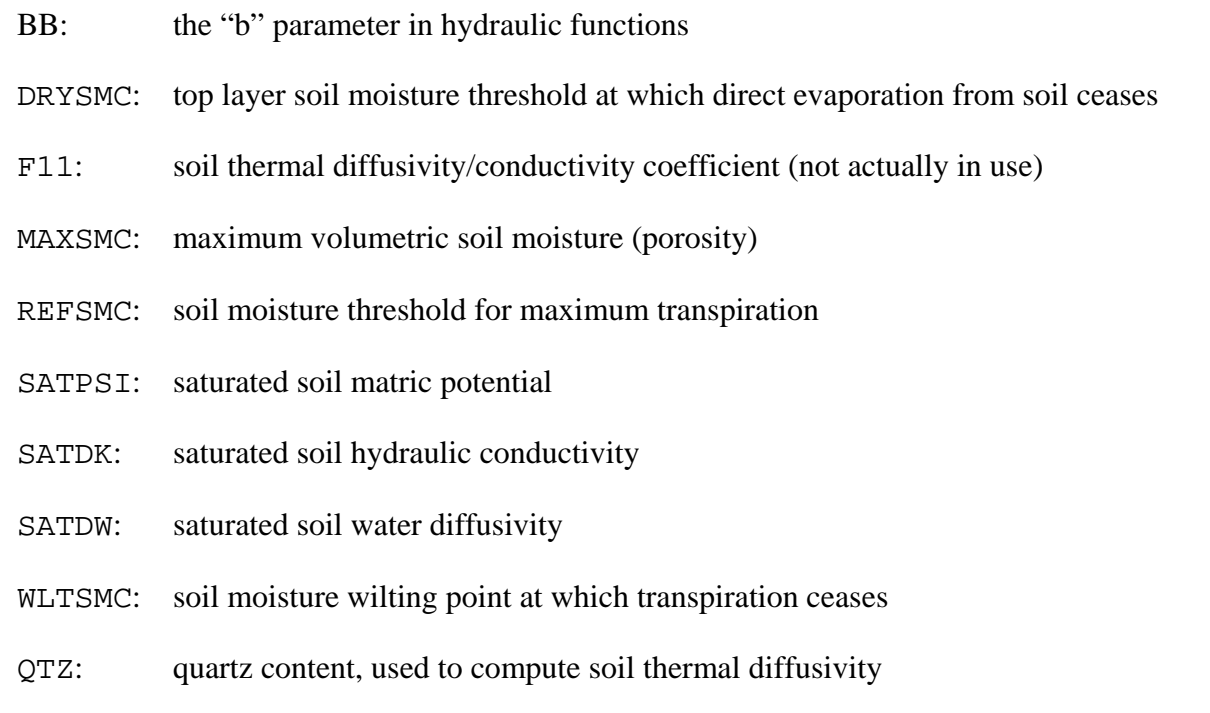

Note: FRZFACT is defined in the SUBROUTINE REDPRM

#### **B) Parameters used in the augmented parts:**

The parameters are described in detail through modules: MODULE VEG\_PARAMETERS and MODULE RAD\_PARAMETERS in RELEASE/Noah\_code/module\_Noahlsm.F. The rest are buried in the codes.

### **10.0 ISSUES TO BE ADDRESSED IN FUTURE RELEASES**

### **10.1. Model physics developments**

- 1. Lake model: explicit representation of lake water storage, sunlight through lake with different purity, turbulent mixing of surface lake water, snow on frozen lake, etc.
- 2. Shallow snow without a layer: melting energy should be more elaborately taken care.
- 3. Urban model to be added.
- 4. Irrigation component.
- 5. Lake and wetland dynamics and related CH4 emissions
- 6. Soil nitrogen and phosphorous cycles

### **10.2. IO part**

- 1. The model parameters for the original Noah schemes and the augmented parts should be consistently set up in the future.
- 2. The model outputs for history files can be more flexibly chosen among 3hrly, daily monthly.
- 3. Initialization of the model and North America initialization products.

### **11.0 TECHNICAL REFERENCES**

- Niu, G.-Y., Z.-L. Yang, K. E. Mitchell, F. Chen, M. B. Ek, M. Barlage, L. Longuevergne, A. Kumar, K. Manning, D. Niyogi, E. Rosero, M. Tewari, and Y. Xia (2011), The community Noah land surface model with multiparameterization options (Noah-MP): 1. Model description and evaluation with local-scale measurements, *J. Geophys. Res.*, doi:10.1029/2010JD015139, in press.
- Yang, Z.-L., G.-Y. Niu, K. E. Mitchell, F. Chen, M. B. Ek, M. Barlage, K. Manning, D. Niyogi, M. Tewari, and Y. Xia (2011), The community Noah land surface model with multiparameterization options (Noah-MP): 2. Evaluation over global river basins, *J. Geophys. Res.*, doi:10.1029/2010JD015140, in press.